# Chap 7 - DHCP, ARP & NAT

Ces transparents sont mis à disposition de tous (étudiants, enseignants, lecteurs).

En contrepartie, merci de bien vouloir :

- mentionner leur source,
- préciser la mention de copyright.

Merci et bon cours !

© 2020 - 2023 Promethee Spathis All Rights Reserved

Prométhée Spathis

### **Technologies** et protocoles Internet

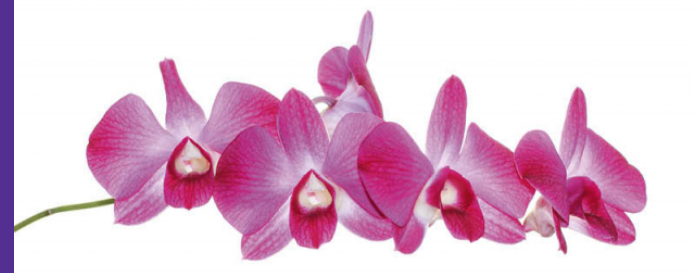

Avant-propos de Jim Kurose

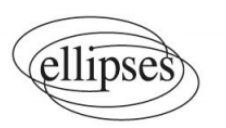

# Plan du cours

- Acheminement direct vs indirect
	- Encapsulation IP dans Ethernet
	- Concordance entre adresses IP et adresses Ethernet
- Découverte et configuration des paramètres réseau
	- Statique manuelle
	- A la demande : protocole DHCP
	- ICMPv6 et DHCPv6
- Découverte de l'adresse MAC des machines voisines
	- Protocole et tables ARP
	- Découverte de voisins ICMPv6
- Adresses IP privées et NAT (Network Address Translation)
	- Plusieurs machines partagent une même adresse IP publique
	- Dissimulation des adresses privées au moyen de boîtiers NAT

# Rappel sur Ethernet

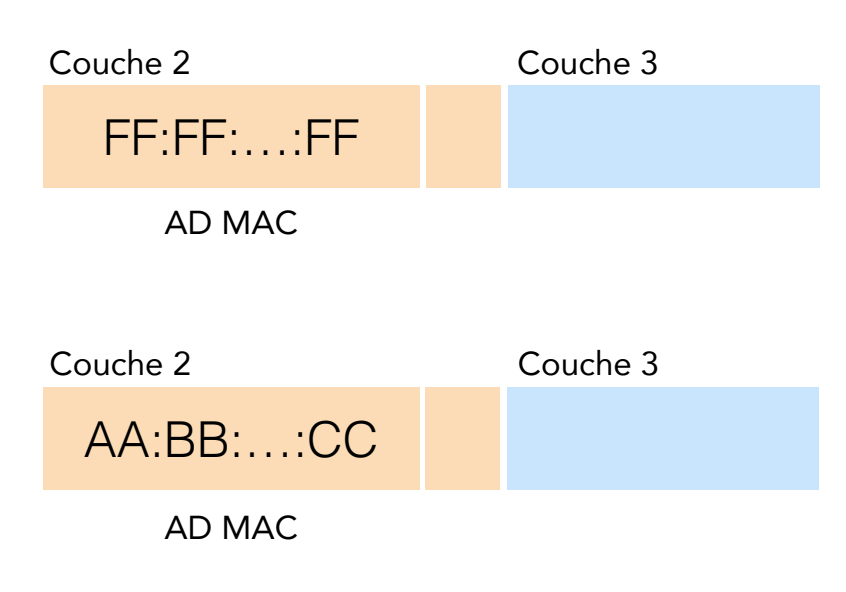

### Adresse Ethernet de broadcast :

- Toutes les stations du réseau local reçoivent la trame
- Toutes les stations passent le paquet encapsulé à leur couche réseau indépendamment de l'adresse IP destination

### Adresse Ethernet unicast :

- Toutes les stations du réseau local reçoivent la trame
- Seule la station destinatrice passe le paquet encapsulé à sa couche réseau
- Les autres stations suppriment la trame

- Couche 3 (logiciel) :
	- la suppression des paquets consomme CPU et mémoire
- Couche 2 (matériel) :
	- la suppression des trames ne consomme pas de ressources logicielles

Suppression anticipée des paquets si adresses MAC et adresses IP correspondent

### Envoi de paquets IP sur un lien Ethernet

### Acheminement direct

- Les paquets sont encapsulés dans des trames Ethernet :
	- adresse IP destination du paquet et adresse MAC destination de la trame sont corrélées 10.0.0.1

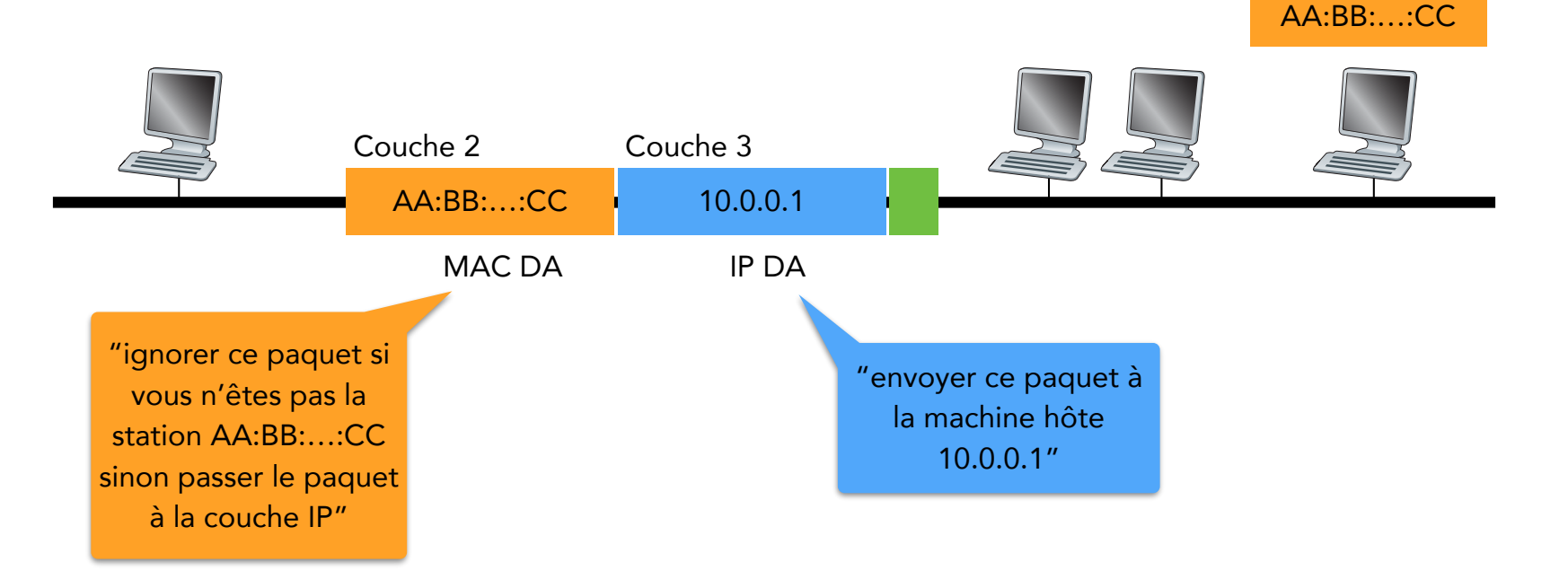

Comment fait la source pour connaitre l'adresse MAC de la destination ?

### Envoi de paquets IP sur un lien Ethernet

### Acheminement indirect

- Les paquets sont encapsulés dans des trames Ethernet :
	- l'adresse IP destination est celle de la destination finale
	- l'adresse MAC destination identifie la gateway du réseau

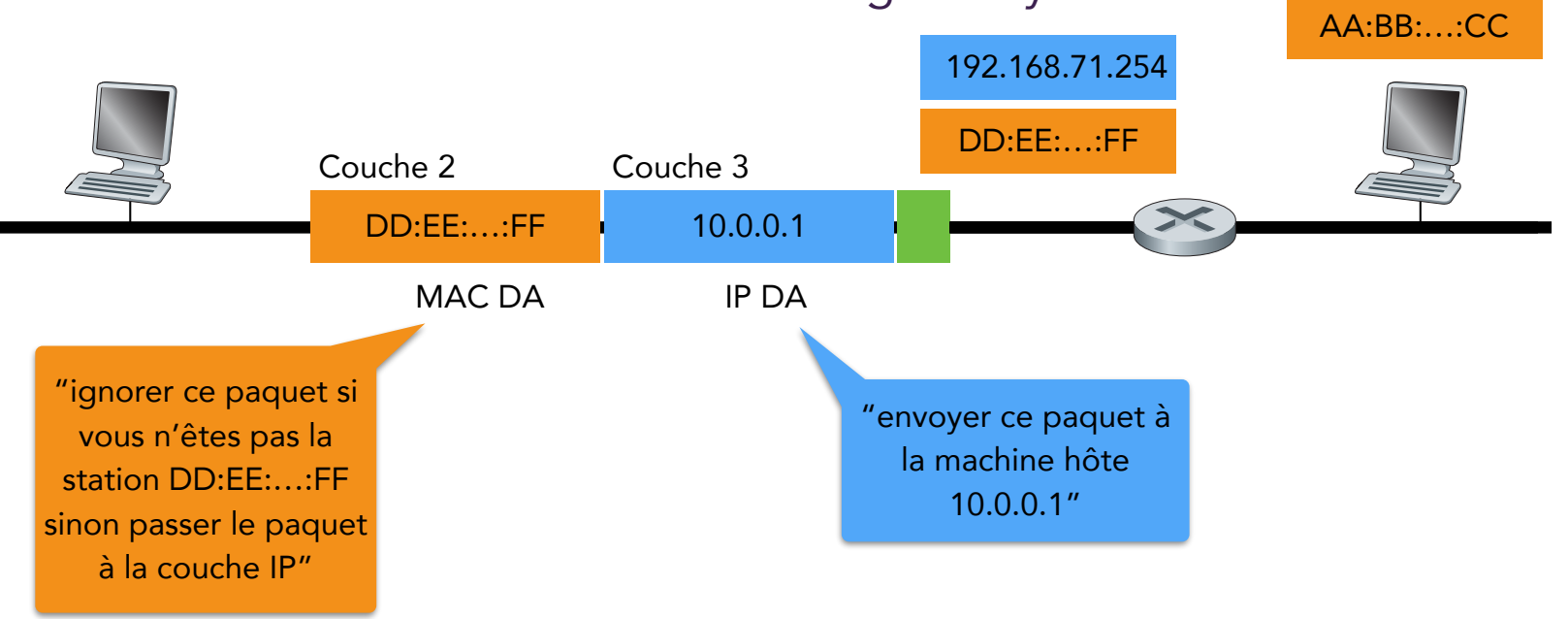

Comment fait la source pour connaitre les adresses IP et MAC du premier saut ?

5

10.0.0.1

### Acheminement de paquet encapsulation IP dans Ethernet

Source et destination connectées au même réseau :

- adresses IP source et destination partagent le même préfixe
- l'entête IP contient les adresses IP
	- de la source
	- de la destination finale
- l'entête Ethernet contient l'adresse MAC
	- de la source
	- de la destination finale

### Acheminement direct Acheminement indirect

Source et destination connectées à des réseaux différents :

- adresses IP source et destination ont des préfixes différents
- l'entête IP contient les adresses IP
	- de la source
	- de la destination finale
- l'entête Ethernet contient l'adresse MAC
	- de la source sur le réseau initial ou du saut précédent sinon
	- de la destination finale sur le dernier réseau ou du saut suivant sinon

Comment fait la source pour savoir si une destination est voisine ?

# Paramètres réseau

Les paramètres réseau qu'une machine doit connaitre pour communiquer sur Internet sont :

7

- son adresse IP (*adresse source de ses paquets*)
- le masque de son sous-réseau (*pour déterminer si une destination est située sur le même réseau*)
- l'adresse IP de sa gateway (*pour joindre une destination située sur un réseau distant*)
- l'adresse IP du serveur DNS local (*pour connaitre l'adresse IP de la destination à partir de son nom*)
- son adresse MAC (*adresse source de ses trames*)
- Tous ces paramètres à l'exception de son adresse MAC (\*) peuvent être configurés :
	- manuellement (si communiqués par l'administrateur local)
	- dynamiquement (DHCP)
	- (\*) l'adresse MAC est codée en dur sur sa carte réseau

### informations la concernant : informations sur la destination :

- Destination locale :
	- l'adresse IP de la destination (DNS)
	- l'adresse MAC de la destination (ARP)
- Destination distante :
	- l'adresse IP de la gateway (configuration manuelle ou DHCP)
	- l'adresse MAC de la gateway (ARP)
- Protocoles impliqués :
	- DNS : résolution des noms
	- ARP : résolution des adresses IP
	- DHCP : découverte des paramètres réseau

## Mécanismes de résolution d'adresses

- Dynamic Host Configuration Protocol (DHCP)
	- Découvrir mon adresse IP
		- ‣ l'adresse source de mes paquets
	- ... et d'autres paramètres sur le réseau local
		- ‣ masque du sous-réseau, adresse de la passerelle par défaut, adresses du serveur DNS local
- Address Resolution Protocol (ARP)
	- Découvrir l'adresse MAC d'une destination locale sachant son adresse IP

- ‣ l'adresse MAC de la passerelle par défaut
- Domain Name System (DNS)
	- Découvrir l'adresse IP d'une destination sachant son nom
	- … et inversement.

## DHCP Configuration dynamique des machines hôtes

## Configuration manuelle des paramètres réseau

- Paramètres spécifiés par l'administrateur réseau :
	- dans un fichier système lu au démarrage :
		- ‣ Windows: control-panel->network->configuration->tcp/ip->properties
		- ‣ UNIX: /etc/rc.config
	- configurés manuellement

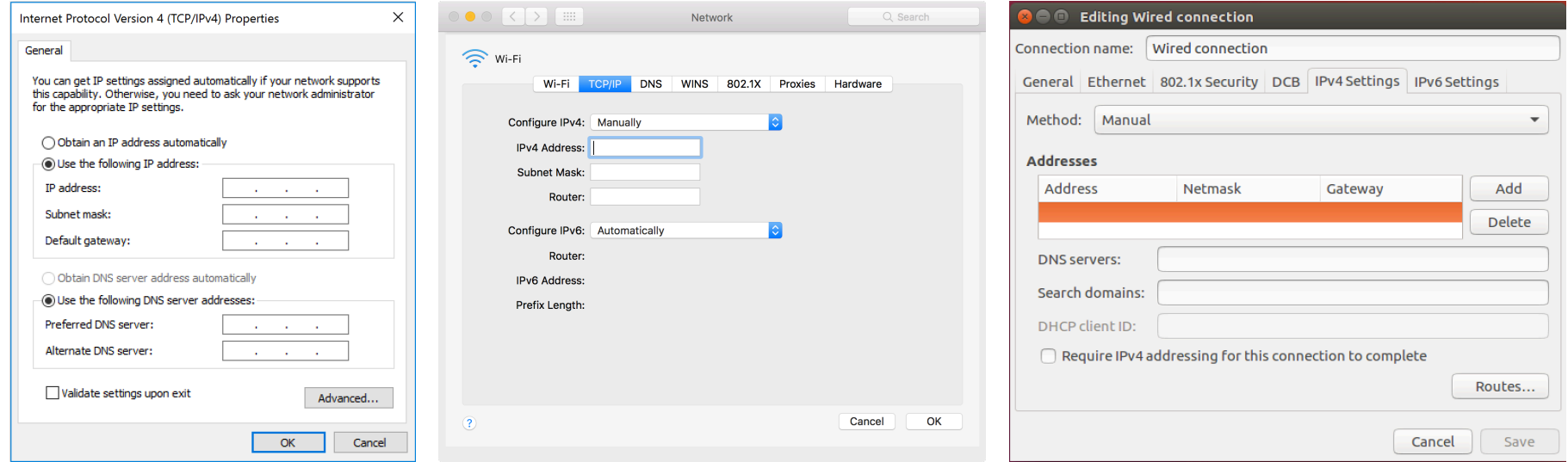

10

### Technologies et protocoles Internet © 2023 P. Spathis

## Eviter la configuration manuelle

- Dynamic Host Configuration Protocol (DHCP)
	- La machine hôte contacte un serveur qui lui communique ses paramètres réseau :
		- ‣ adresse IP (utilisable pour une durée limitée appelée bail)
		- ‣ masque du sous-réseau
		- ‣ adresse de la gateway
		- ‣ adresses IP du serveur DNS local (primaire et secondaires)
		- ‣ durée du bail
	- Comment contacter le serveur DHCP sans connaître son adresse IP ?
- Address Resolution Protocol (ARP)
	- Une machine hôte découvre l'adresse MAC d'une machine voisine dont elle connait l'adresse IP
	- Comment contacter la destination avant de connaître son adresse MAC ?
- Domain Name System (DNS)
	- Une machine hôte découvre l'adresse IP d'une machine hôte destination dont elle connait le nom

## Principes communs à ARP et DHCP

- Les réseaux locaux sont des réseaux à diffusion naturelle :
	- Les requêtes ARP ou DHCP sont encapsulées dans une trame envoyée à l'adresse MAC de diffusion FF:FF:…:FF
	- Toutes les stations du réseau local inspectent le contenu de la trame
		- ‣ en cas de requête DHCP, seuls les serveurs DHCP répondent
		- ‣ en cas de requête ARP, seule la destination visée répond
- La diffusion est coûteuse :
	- Consommation des resources en réception de l'ensemble des stations du réseau local
	- Mémoriser les réponses : installation d'états
- Suppression et mise à jour des informations stockées
	- Limiter la durée de vie (TTL) des informations mises en mémoire
		- ‣ suppression des informations à l'expiration du TTL
	- Le TTL assure la cohérence des états installés dans le réseau et en limite le nombre

## DHCP: Dynamic Host Configuration Protocol

- Une machine hôte obtient, à sa demande, les paramètres réseau tels que son adresse IP :
	- à l'issue du bail :
		- ‣ l'adresse IP peut être allouée à une autre machine
		- ‣ le bail de l'adresse IP peut être renouvelé
- Echange DHCP :
	- la machine hôte diffuse un message "DHCP discover"
	- les serveurs DHCP répondent avec un message "DHCP offer"
	- la machine hôte choisit une des offres et diffuse un message "DHCP request"
	- Le serveur DHCP sélectionné confirme que son offre tient toujours en envoyant un message "DHCP ack"

### Dynamic Host Configuration Protocol

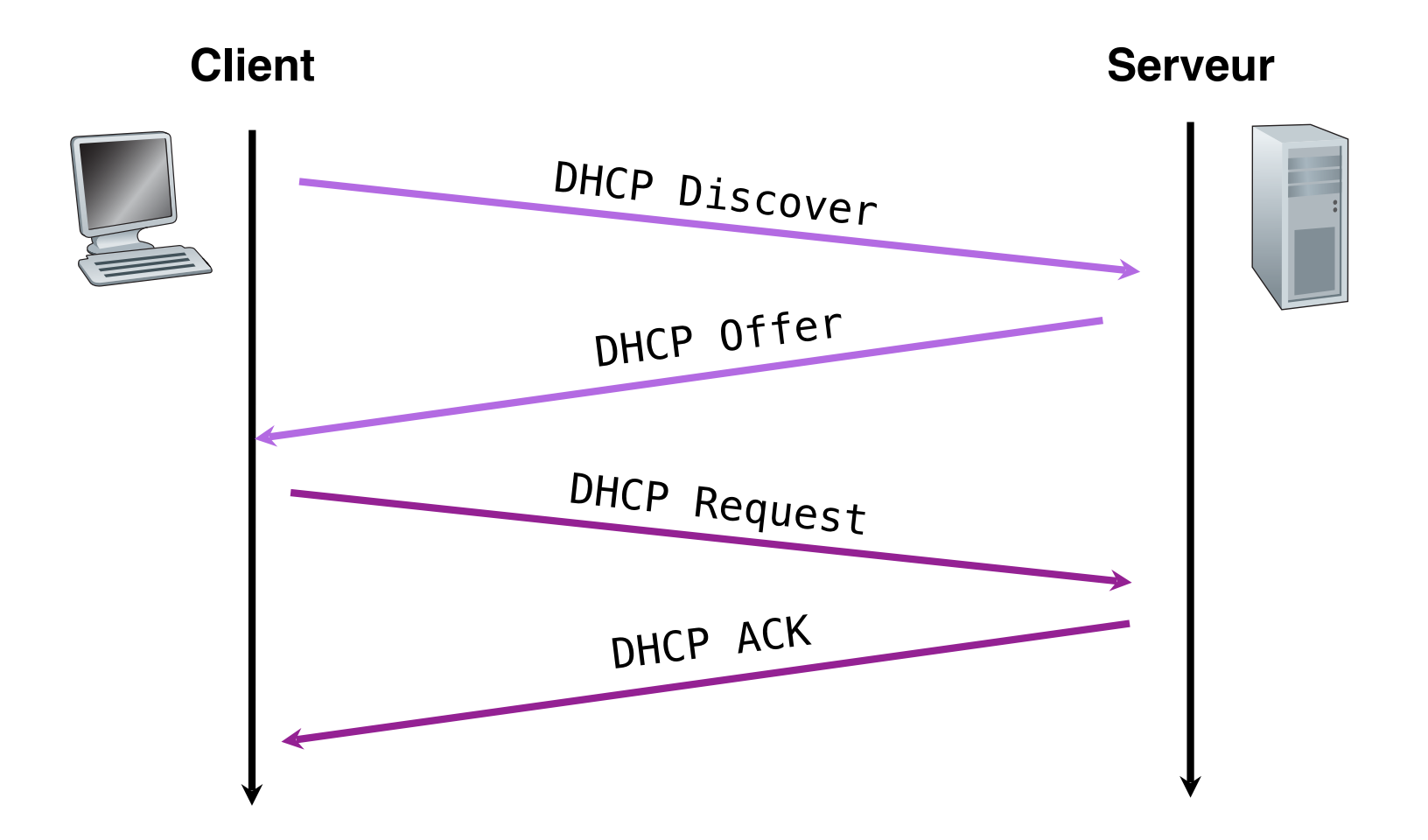

### Dynamic Host Configuration Protocol

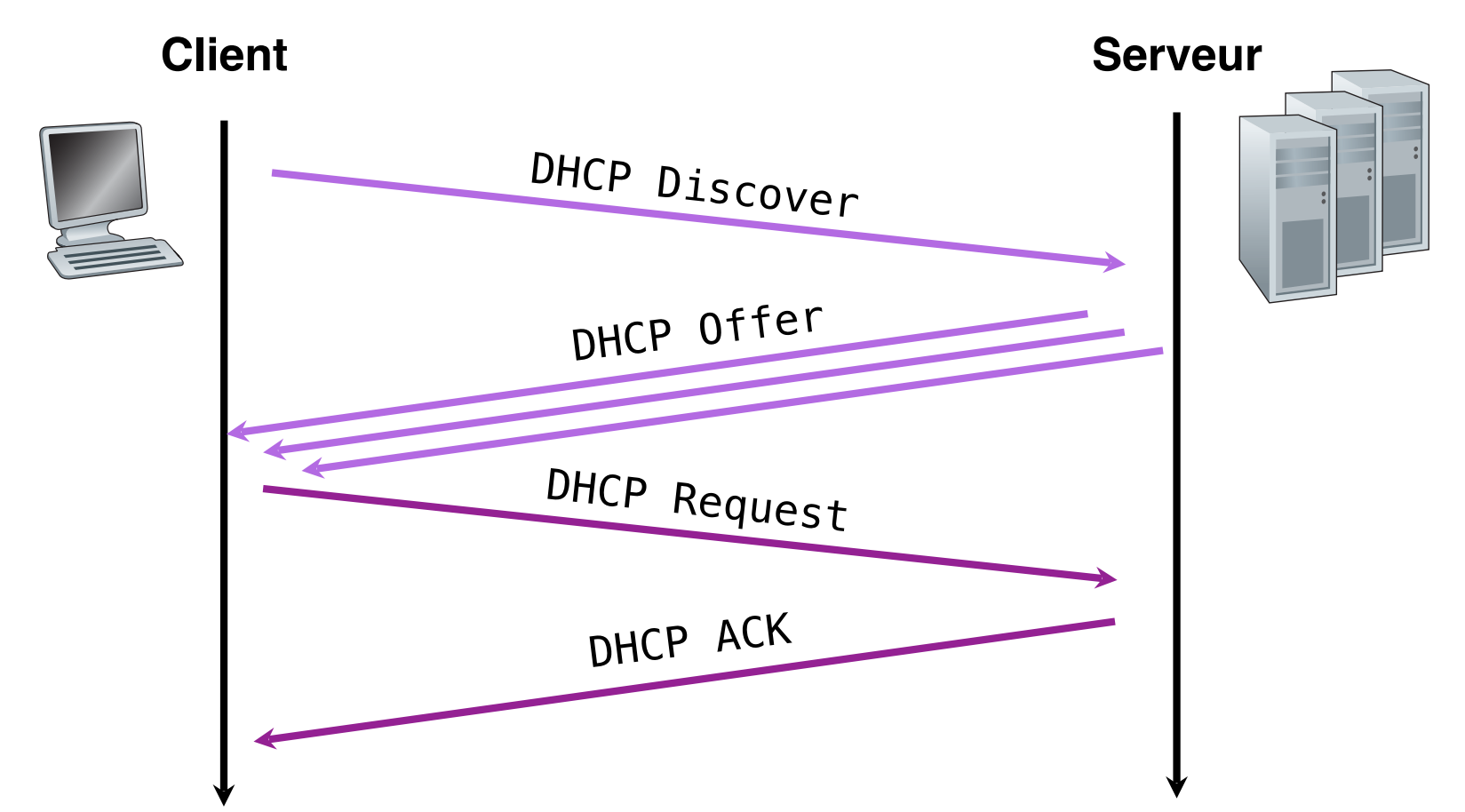

- Les quatre messages sont diffusés
- Les deux premiers servent à localiser un des serveurs DHCP
	- inutiles pour renouveler le bail d'une adresse IP

### Dynamic Host Configuration Protocol

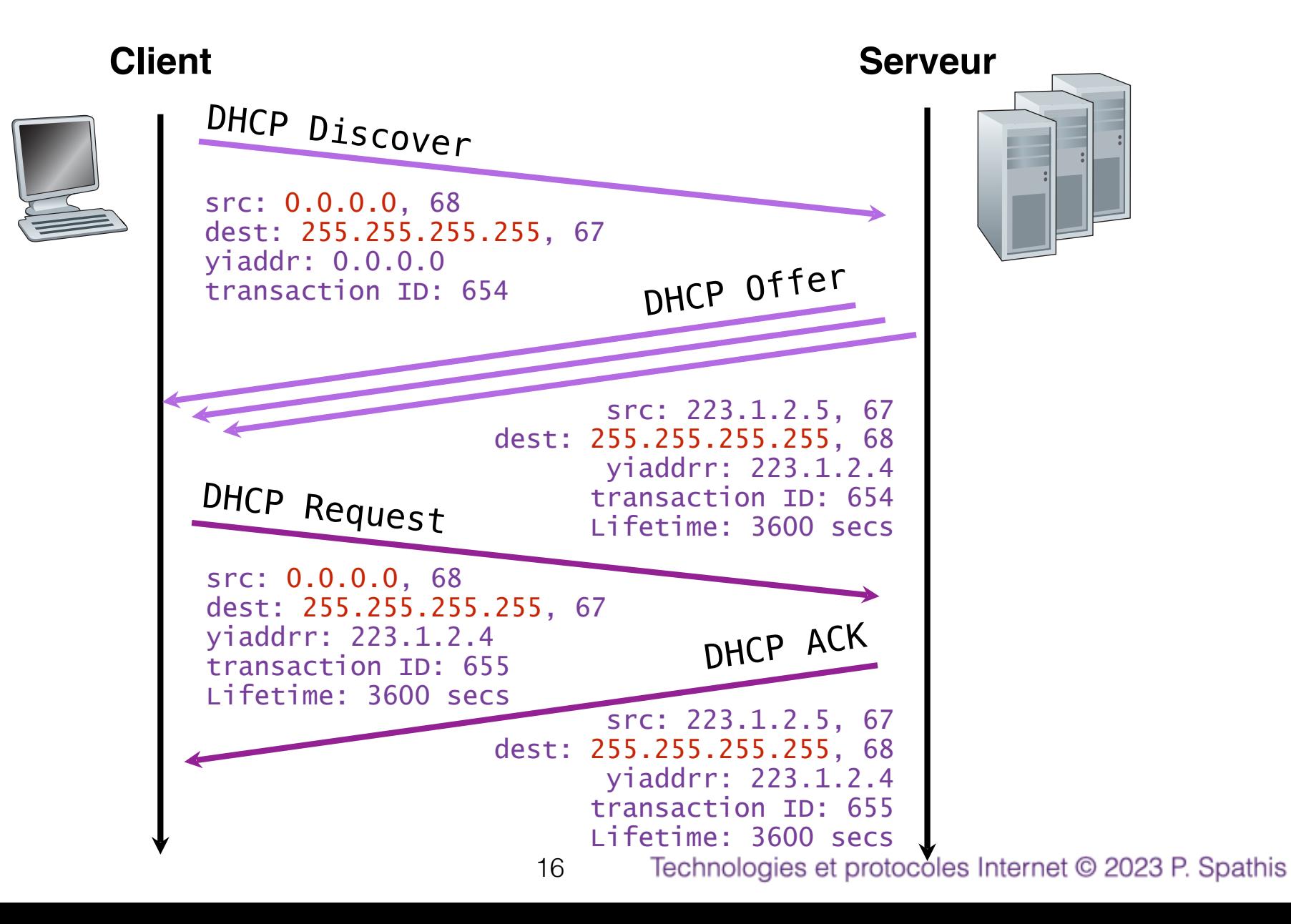

# Agent Relais DHCP

17

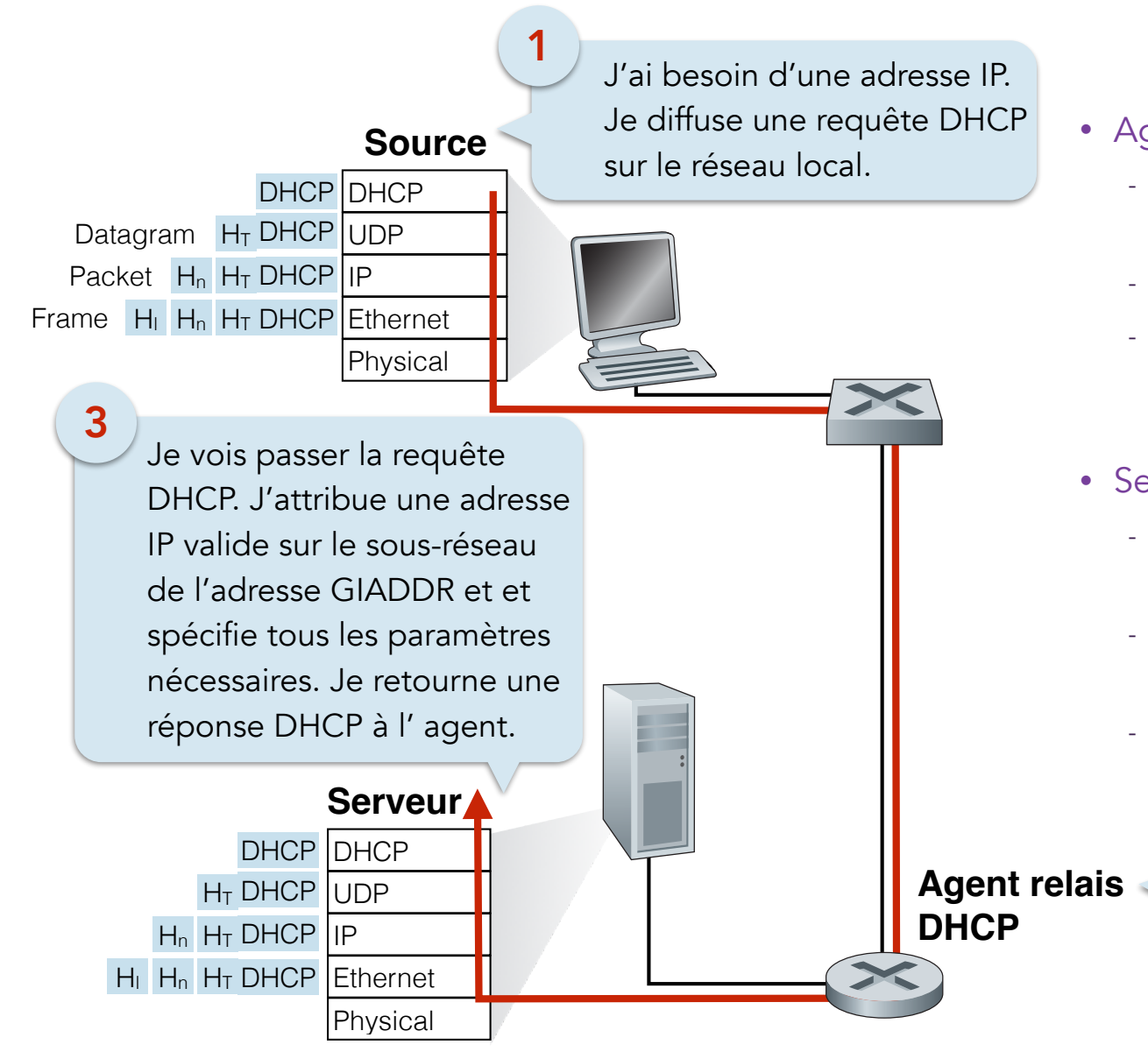

• Agent relais DHCP

- Installé si le serveur DHCP est sur un sousréseau différent
- Configuré avec l'adresse IP du serveur DHCP
- Réachemine en unicast les requêtes DHCP au serveur DHCP en précisant son adresse IP dans le champ GIADDR des messages DHCP
- Serveur DHCP
	- Utilise GIADDR pour determiner le sousréseau de l'agent relais
	- Attribue une adresse IP valide sur ce sousréseau et spécifie les autres paramètres
	- Transmets l'adresse IP et les autres paramètres à l'agent relais en utilisant la valeur de GIADDR

**Agent relais** Je vois passer la requête DHCP diffusée. Je l'envoie en unicast au serveur DHCP. Je précise mon adresse IP (GIADDR).

# Serveur DHCP

- Le message "DHCP offer" contient :
	- les paramètres réseau à configurer (IP adresse, masque, gateway, serveurs DNS locaux, ...)
	- La durée du bail (durée de validité de ces paramètres)
- Plusieurs serveurs peuvent répondre :
	- Plusieurs serveurs sur un même réseau physique pour palier aux pannes
	- Le client choisit un des serveurs en acceptant son offre
- Le client diffuse un message "DHCP request"contenant :
	- Les paramètres contenus dans l'offre qu'il a acceptée
	- Le serveur DHCP à l'origine de cette offre envoie un message "DHCP ack"
	- Les autres serveurs comprennent que leur offre n'a pas été retenue

### Configuration des adresses IPv6

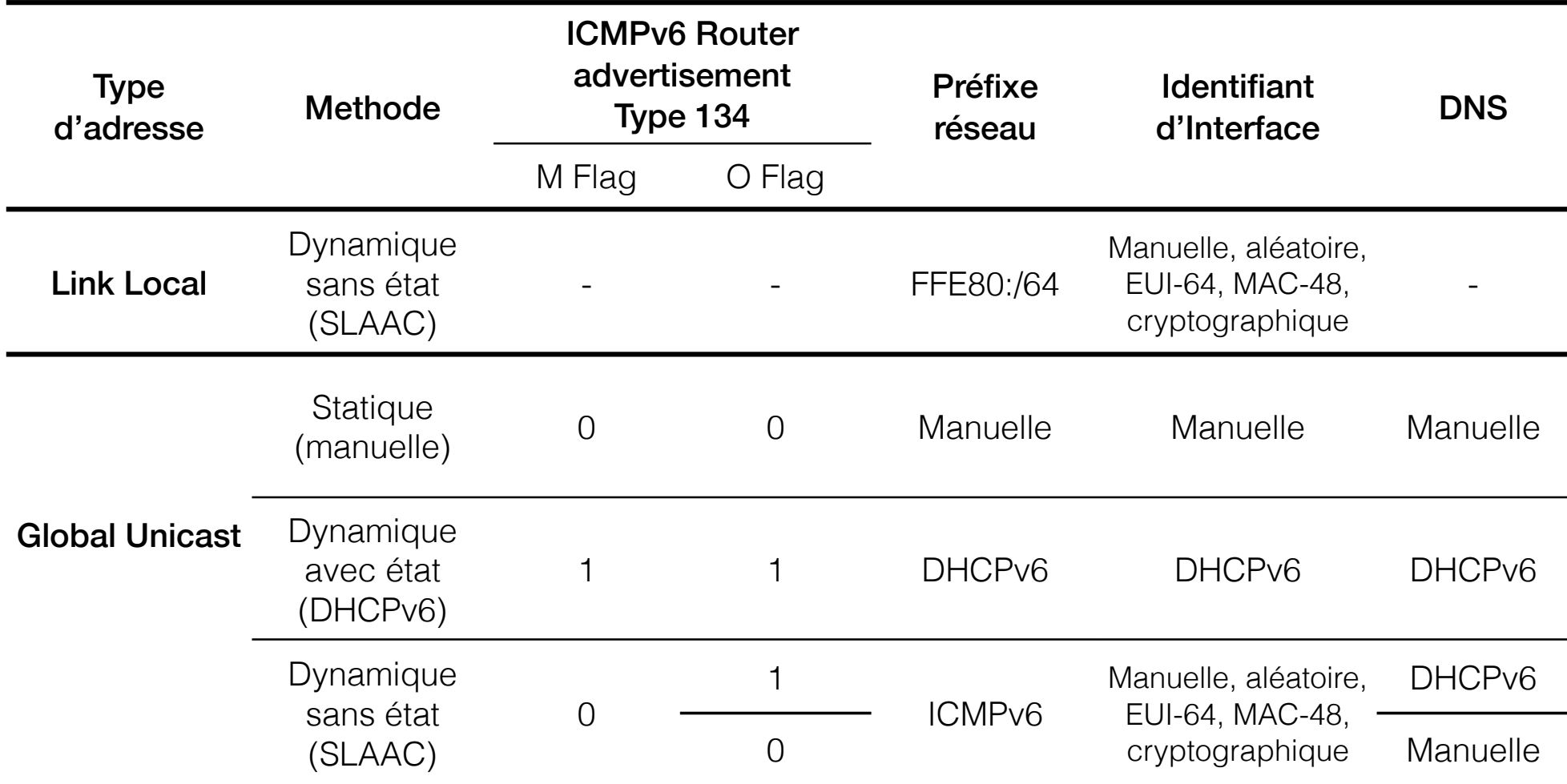

### ARP Découverte des adresses MAC des machines IPv4 voisines

# Address Resolution Protocol (ARP)

- Les machines hôtes maintiennent une table ARP :
	- Une correspondance (IP adresse, MAC adresse) par entrée
	- Entrées configurées manuellement ou découvertes par envoi de requêtes ARP
- Une machine hôte qui souhaite envoyer un paquet IP consulte sa table ARP :
	- Si une entrée est trouvée pour l'adresse IP destination du paquet :
		- ‣ Encapsuler le paquet IP dans une trame destinée à l'adresse MAC spécifiée par cette entrée
	- Sinon :
		- ‣ Diffuser une requête ARP contenant l'adresse IP à résoudre
		- ‣ La cible retourne une réponse ARP contenant son adresse MAC
		- ‣ Encapsuler le paquet IP dans une trame destinée à l'adresse MAC retournée
		- ‣ Créer une nouvelle entrée dans la table ARP pour cette cible

## Format des messages ARP

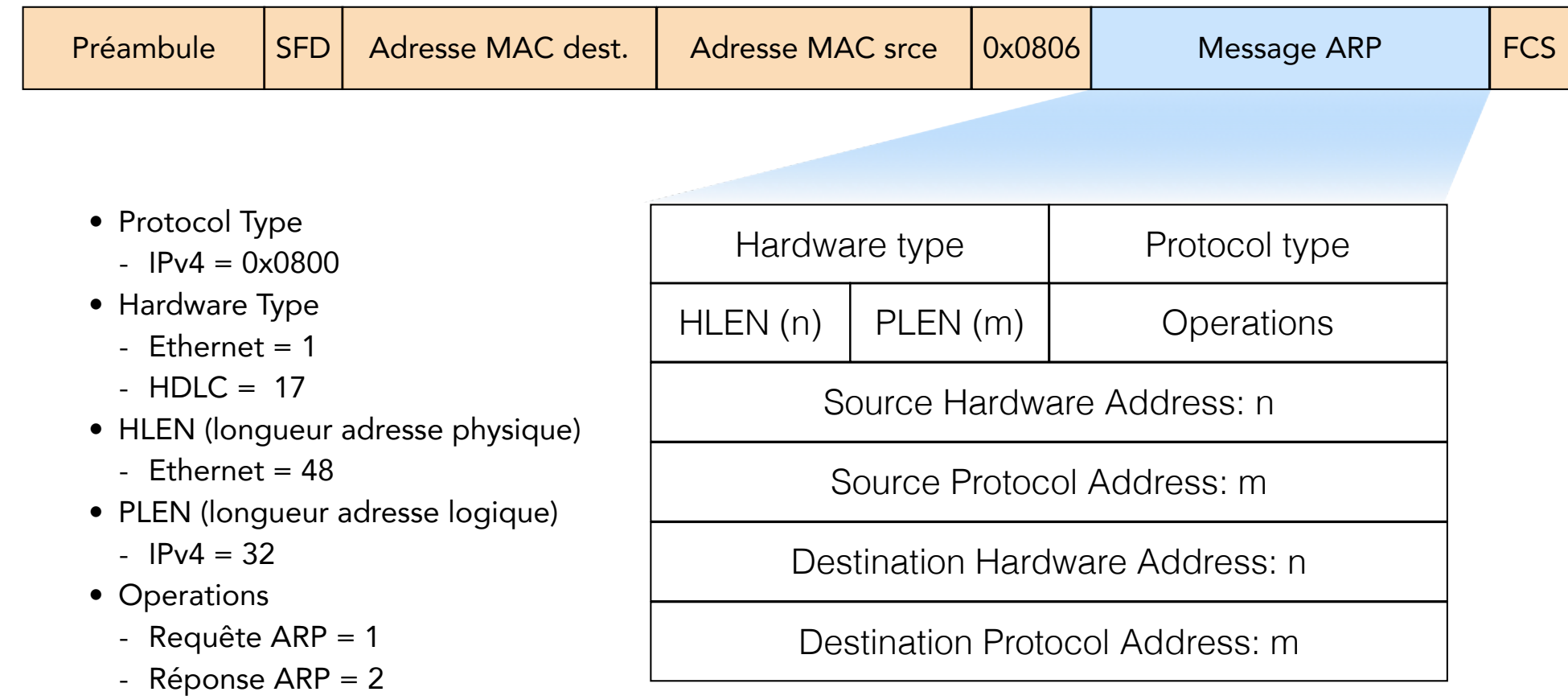

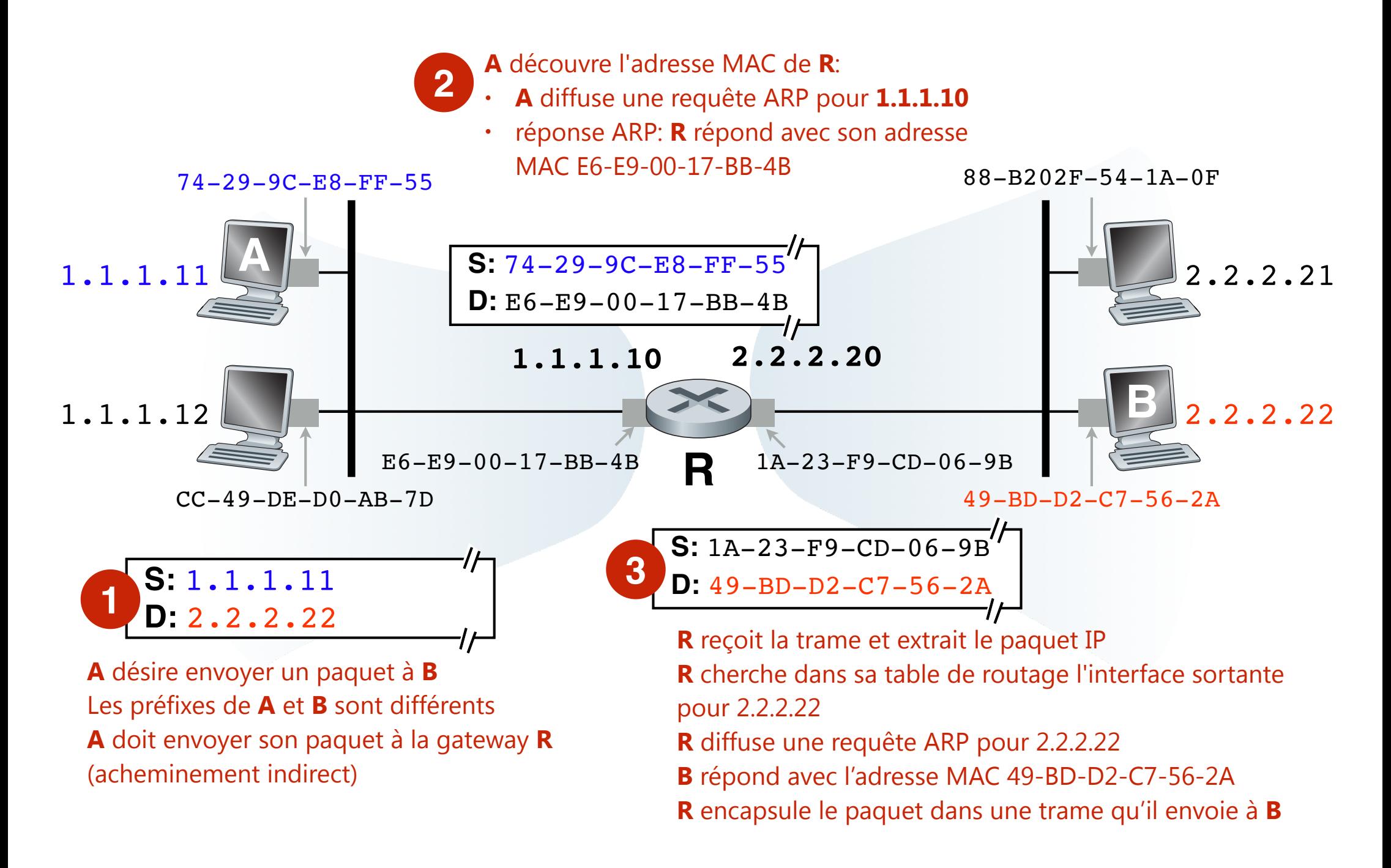

### **On suppose les tables ARP de A et R vides** 23

ICMPv6 et Découverte de voisins Découverte des adresses MAC des machines IPv6 voisines

### Résolution des adresses IPv6-MAC

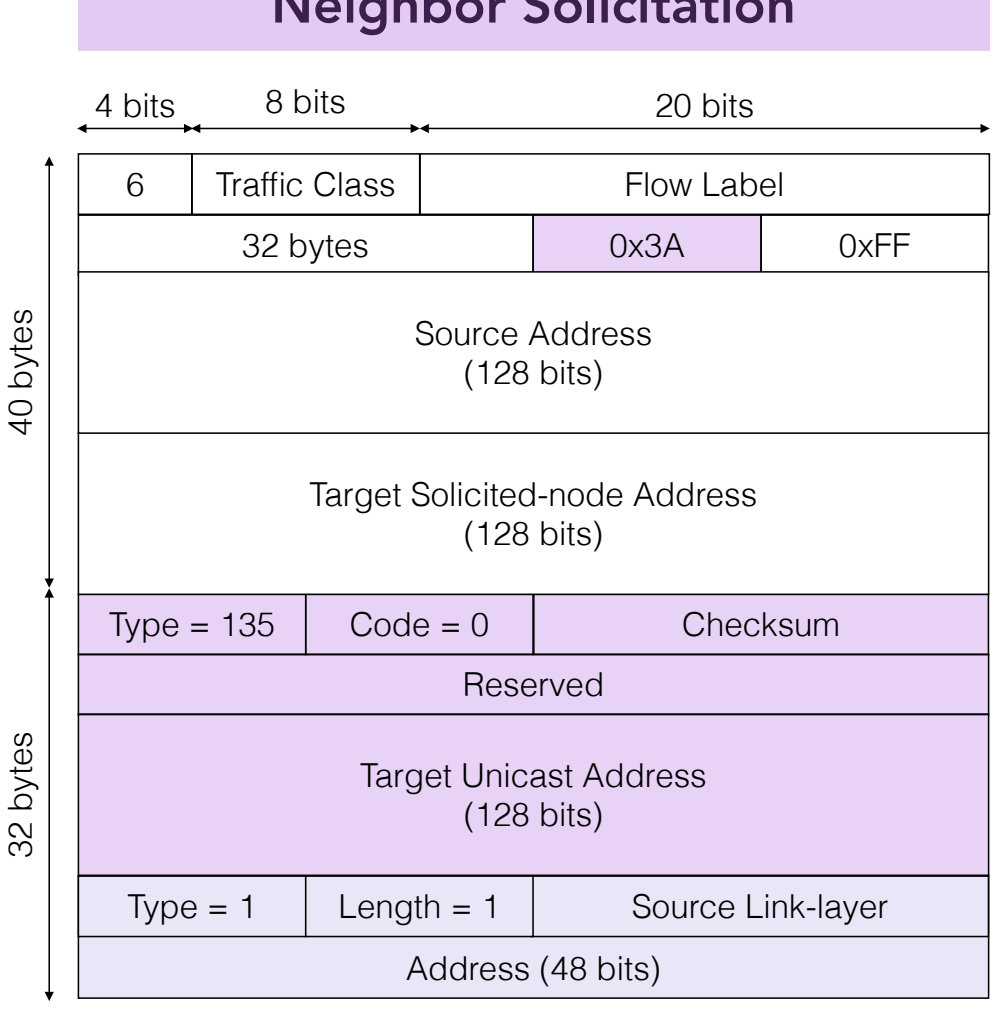

### Neighbor Solicitation Neighbor Advertisement

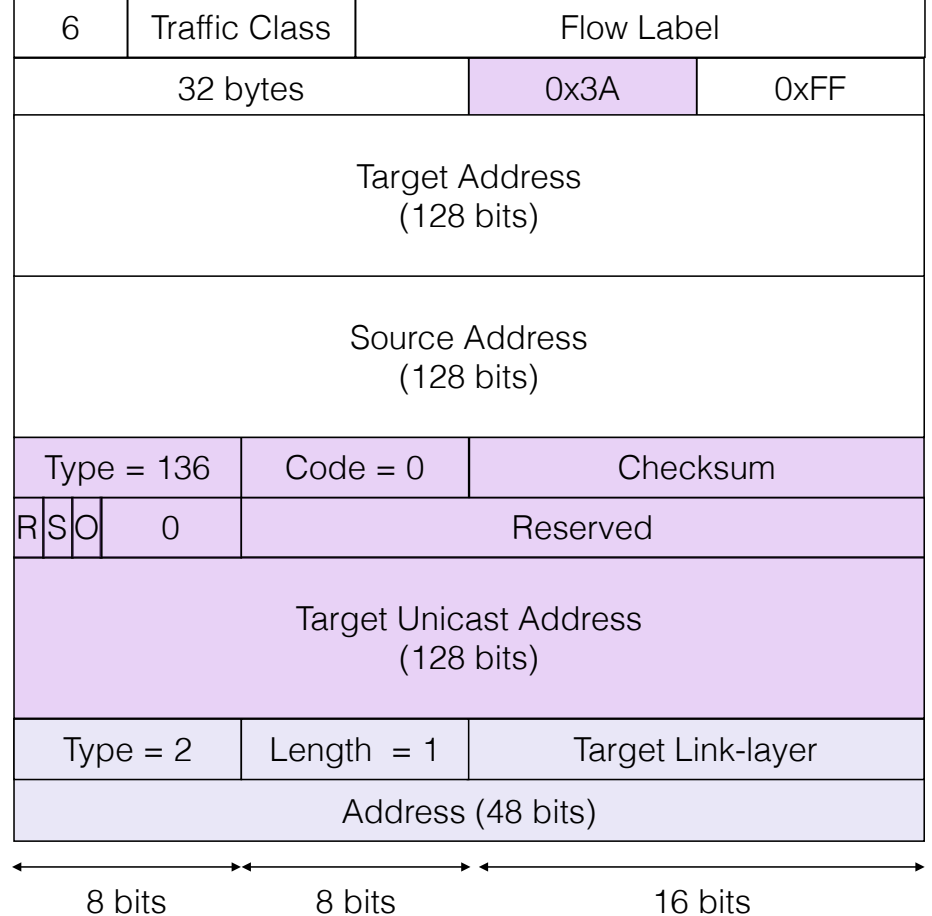

### Technologies et protocoles Internet © 2023 P. Spathis

### Résolution des adresses IPv6 vers MAC

- Neighbor Solicitation (NS)
	- Pour découvrir l'address physique d'un voisin, la source :
		- ‣ envoie un NS contenant son adresse physique (Link-Layer Address option Type 1)
		- ‣ le NS est encapsulé dans un paquet IPv6 envoyé à l'adresse de nœud sollicitée déduite de l'adresse IP de la cible
		- ‣ le paquet IPv6 est encapsulé dans une trame envoyée à l'adresse MAC multicast correspondant à l'adresse de nœud sollicitée de la cible
- Neighbor Advertisement (NA)
	- Sur réception du message NS, la cible :
		- ‣ met à jour sa table de voisins avec la correspondance adresses IPv6-MAC de la source
		- ‣ envoie un NA en unicast contenant l'adresse physique de la cible (Link-Layer Address option Type 2)
	- Drapeaux RSO flags:
		- $\cdot$  Drapeau Router positionné à 1 si la cible est un routeur et à 0 sinon
		- ‣ Drapeau Solicited positionné à 1 pour indiquer que le NA est retourné en réponse à un NS
		- ‣ Drapeau Override positionné à 1 pour indiquer que l'adresse physique dans l'option Target Link-Layer Address doit écraser l'adresse physique si présente dans la table de voisins

### Résolution des adresses IPv6-MAC

#### Ethernet Header

- Dst MAC address: 33-33-FF-22-22-22 IPv6 Header
- Src IPv6 Address: FF80::2AA:FF:FF11:1111
- Dst IPv6 Address: FF02::1:FF22:2222
- Payload Length: 32 bytes
- Next Header: 0x3A (58)
- Hop Limit: 255 hops

#### Neighbor Solicitation Header

- Target IP Address: FE80::2AA:FF:FE22:2222
- Neighbor Solicitation Option
- Source Link-layer address: 00:AA:00:11:11:11

### Ethernet Header

- Dst MAC address: 00:AA:00:11:11:11 IPv6 Header
- Src IPv6 Address: FE80::2AA:FF:FE22:2222
- Dst IPv6 Address: FE80::2AA:FF:FE11:1111
- Payload Length: 32 bytes
- Next Header: 0x3A (58)
- Hop Limit: 255 hops

#### Neighbor Advertisement Header

- Target IP Address: FE80::2AA:FF:FE22:2222 Neighbor Solicitation Option
- Target Link-layer address: 00:AA:00:22:22:22

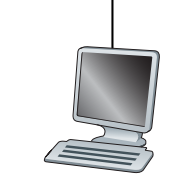

#### Unicast

- MAC: 00:AA:00:22:22:22
- IP: FE80::2AA:FF:FE22:2222 **Multicast**
- MAC: 33-33-FF-22-22-22
- IP: FF02::1:FF22:2222

### MAC: 00:AA:00:11:11:11 IP: FE80::2AA:FF:FE11:1111

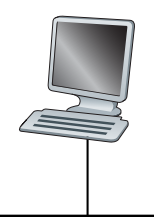

### Technologies et protocoles Internet © 2023 P. Spathis

# Conclusion

- La notion d'adresses IP a changé depuis leur apparition :
	- Une adresse IP identifie plusieurs machines au cours du temps
	- Une machine hôte est identifiée par différentes adresses IP selon le réseau qu'elle visite
- Le protocole IPv4 dépend des capacités de diffusion de la couche 2
	- DHCP : découverte des paramètres réseau
	- ARP : découverte de l'adresse MAC de machines voisines
- Le protocole IPv6 permet la configuration dynamique sans état des machines hôtes
	- Auto-configuration de l'identifiant d'interface
	- Annonces de routeur ICMPv6 pour configurer le préfixe (TTL et MTU locale)
	- DHCPv6 pour configurer les serveurs DNS
	- Sollicitations de voisin ICMPv6 pour découvrir l'adresse physique d'une machine IPv6 voisine

# Adresses IP privées et **NAT**

# l'Internet en pratique

- Nomadicité des machines hôtes
	- L'adresse IP d'une machine hôte change selon sa position : DHCP
- Déperdition des adresses IPv4
	- Attribution des adresses IP à la demande : DHCP
	- Utilisation d'adresses IP privées : NAT
- Sécurisation des réseaux
	- Détecter les paquets suspects IDS
	- Bloquer les paquets malveillants ou indésirables : firewall
- Préservation des ressources
	- Contrôler l'utilisation de la bande passante : régulateur de trafic
	- Mettre en mémoire les contenus populaires à proximité des clients : proxy cache

# Box Internet

- Les box sont des dispositifs intermédiaires
	- équipements interposés entre les machines hôtes
	- souvent à leur insu
	- qui interceptent le trafic qu'ils voient passer
- Exemples :
	- NAT Translateur d'adresses réseau (Network address translators)
	- Pare-feu (firewalls)
	- Régulateur de trafic (traffic shapers)
	- IDS Système de détection d'intrusion (intrusion detection system)
	- Cache Web transparent (proxy cache)

## Network Address Translation

- Epuisement des adresses IPv4
	- Prédit depuis le début des années 90
	- Date de début des travaux sur le successeur à IPv4
- Solution intermédiaire :
	- Réutiliser d'une même adresse IP pour identifier plusieurs machines
	- … sans modifier le comportement des machines hôtes
- Proposé comme une solution à court moyen terme

- NAT est largement déployé
- … largement plus que IPv6

## Network Address Translation

- NAT est destiné aux organisations de taille modérée
	- les adresses IP allouées par leur ISP, appelées publiques, ne suffisent pas
	- le NAT consomme une adresse IP publique visible de l'extérieur
- Numérotation des machines internes
	- l'organisation utilise en interne des adresses IP arbitraires, appelées privées
	- les adresses privées sont invisibles de l'extérieur
- Réutilisation des adresses IP publiques
	- NAT remplace l'adresse source des paquets sortants par une adresse publique
	- NAT remplace l'adresse destination des paquets entrants par une adresse privée
- Filtrage des paquets entrants
	- NAT laisse passer les paquets entrants uniquement si précédemment sollicités par un paquet sortant
	- nécessité d'états maintenus par paquet entrant

# Translation d'adresses

- Les adresses locales à un réseau ne sont pas uniques :
	- Exemple : adresses IP privées (10.0.0.0/8)
- Un NAT remplace les adresses IP des paquets sortants ou entrants
	- Les machines d'un réseau local sont vues comme une adresse IP publique unique
	- … le NAT change l'entête en conséquence
- Trafic sortant
	- L'adresse source des paquets est remplacée par l'adresse IP publique
- Trafic entrant
	- L'adresse IP destination est remplacée par l'adresse IP privée de la machine destination
- Recalcul d'autres champs d'entête
	- checksum, …

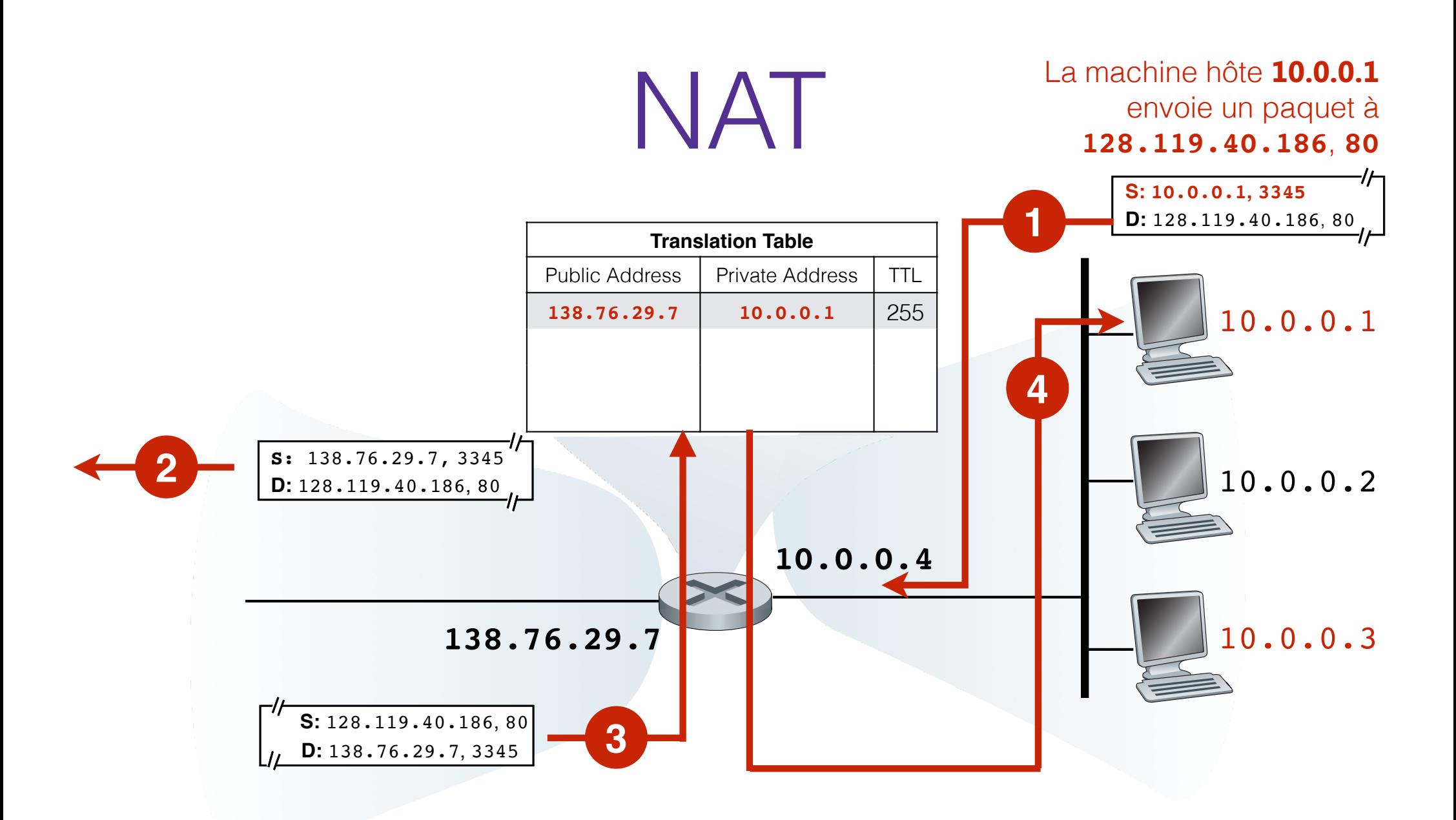

Adresse et port destination **138.76.29.7**, **3345**

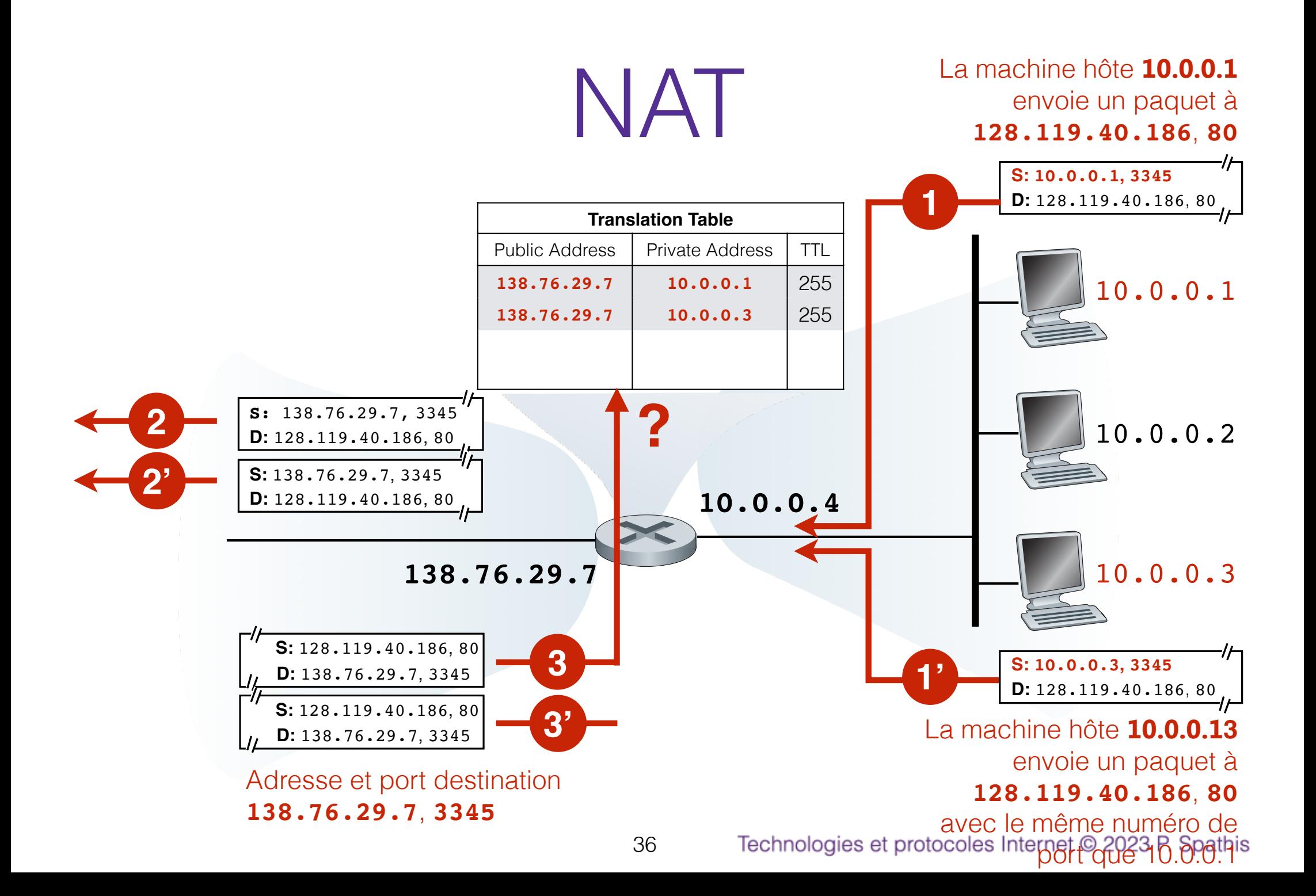

Si deux machines hôtes cherchent à contacter le même serveur ?

- Si deux machines hôtes tentent de se connecter au même serveur :
	- l'adresse IP destination des paquets émis est identique
- Le NAT remplace l'adresse source des paquets sortants par la même adresse IP publique :
	- L'adresse IP source des paquets sortants est identique
- Problèmes :
	- Comment différencier les deux destinations côté serveur ?
	- Comment faire parvenir les réponses du serveur à la machine hôte adéquate ?

Le boîtier NAT :

- mémorise l'adresse IP source et le numéro de port source des paquets sortants
- remplace l'adresse IP source du paquet par son adresse et le numéro de port avec une valeur unique

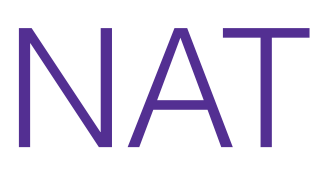

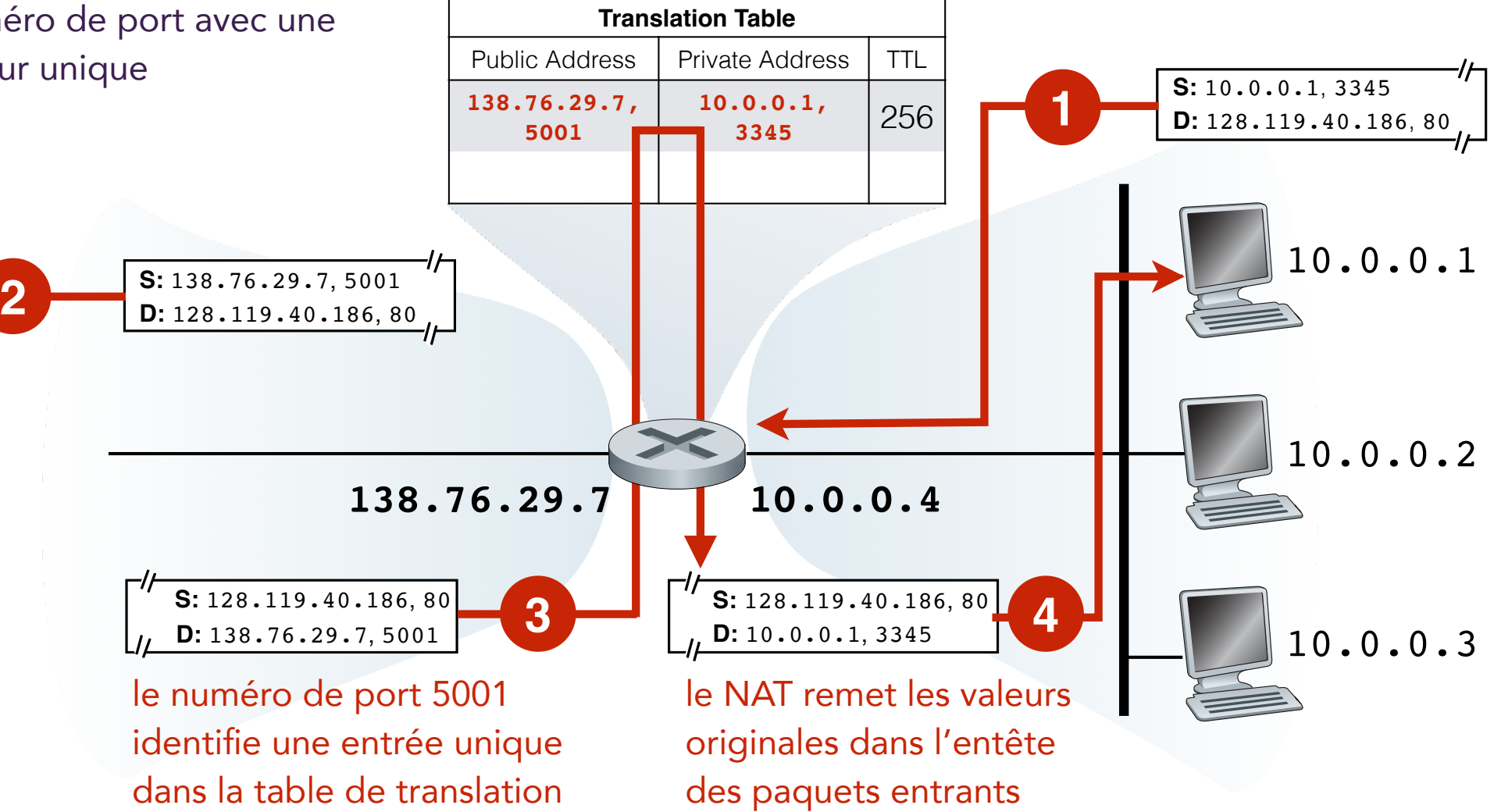

## Gestion des tables de translation

- Création d'une entrée sur réception d'un paquet sortant
	- (adresse IP source privée, numéro de port orignal,
		- adresse IP publique, numéro de port translaté)
	- le numéro de port translaté sert de clé pour trouver une entrée en particulier
- Suppression des entrées obsolètes
	- si aucun paquet n'est reçu pendant un certain temps (TTL)
	- supprimer l'état correspondant et libérer le numéro de port translaté
- Nouvel exemple d'état mou (soft state)
	- suppression sans nécessité d'intervention extérieure explicite

## Les critiques vis-à-vis de NAT

- NAT ajoute une nouvelle signification au numéro de port (source)
	- Les numéros de port sont censés identifier les processus exécutés sur une même machine hôte
	- NAT l'utilise pour identifier les machines locales d'un réseau local privé
- NAT bloque les demandes de connexions entrantes
	- Comment installer un serveur sur un réseau NATé ?
- NAT est en porte à faux avec le principe de bout-en-bout
	- Le réseau n'est pas censé inspecter le contenu des paquets IP
	- ... encore moins le modifier
	- Le réseau n'est pas censé modifier les adresses source ou destination des paquets IP
- NAT introduit des états dans le réseau
	- Le protocole IP a été conçu en mode non connecté (stateless)

## Où trouve-t-on les fonctions NAT ?

- Réseaux domestiques
	- Une box Internet cumule les fonctions de gateway, serveur DHCP, NAT, firewall (…)
	- consomme la seule adresse IP publique attribuée par votre fournisseur d'accès Internet
	- … masque la présence de plusieurs machines hôtes
- Universités ou réseau d'entreprise
	- NAT est situé à la jonction avec l'Internet
	- dispose d'un ensemble d'adresses IP publiques que NAT partage parmi les machines du réseau
	- évite la complexité découlant de la renumérotation des machines hôtes et des routeurs en case de changement de fournisseur d'accès
- IPv6 est LA solution
	- qui tarde à s'imposer

# Remplissage des entêtes

### **Client**

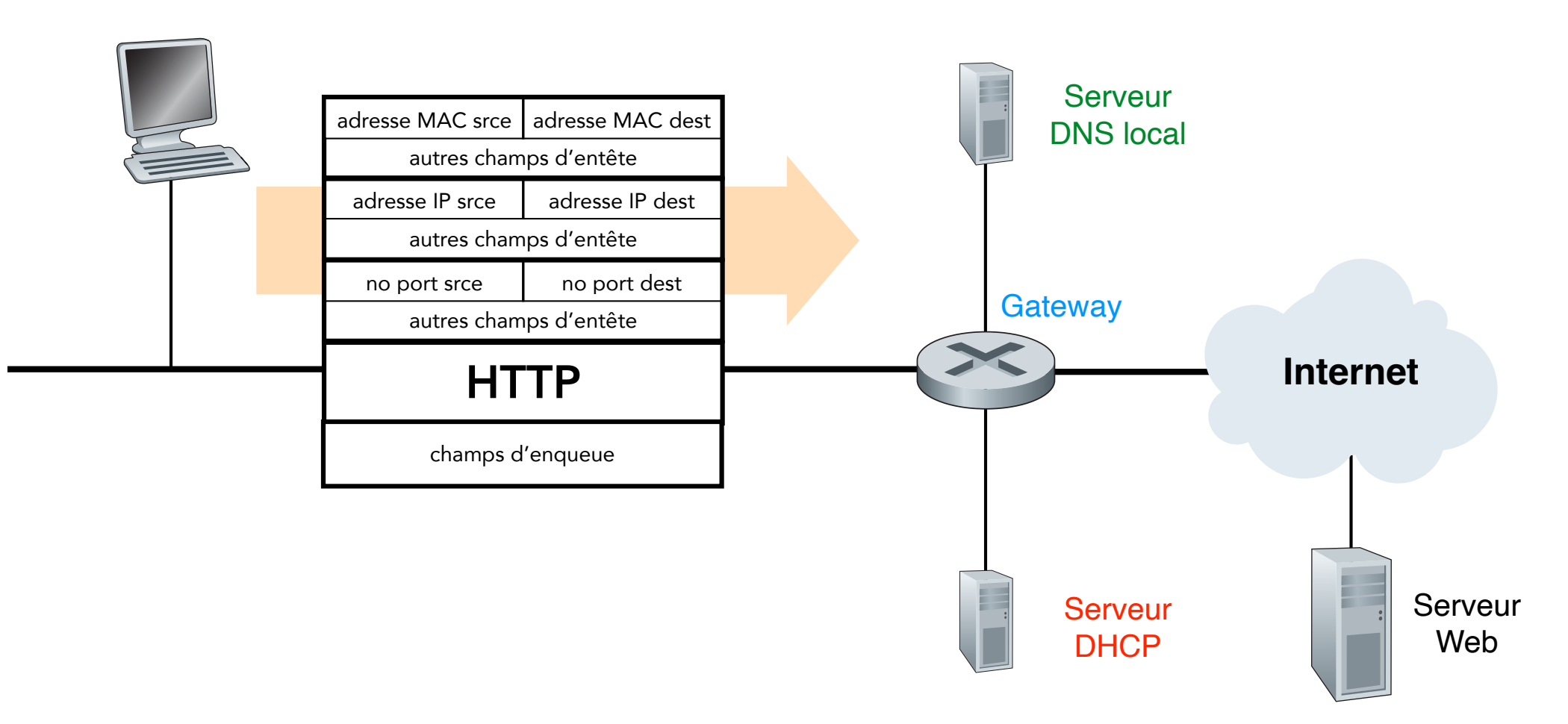

# Remplissage des entêtes

**Client** 

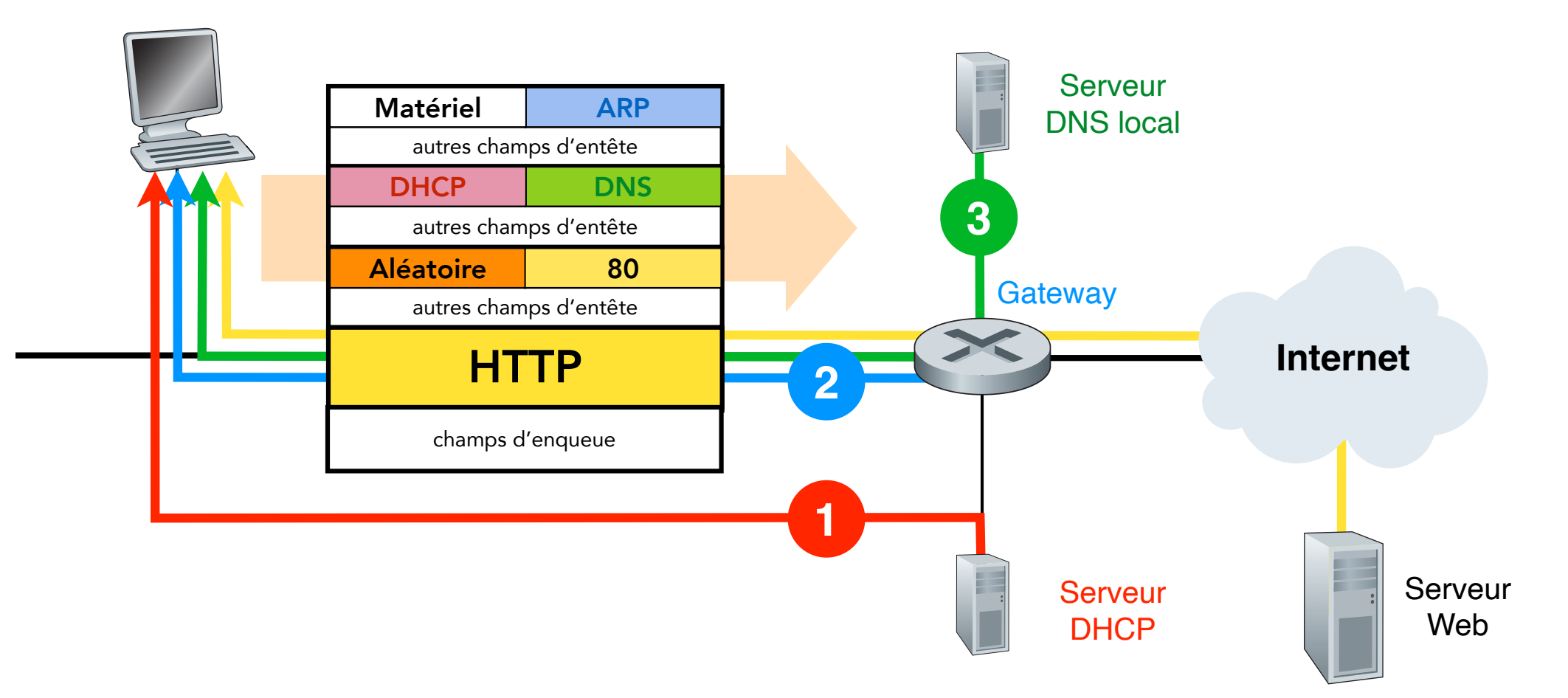

# Conclusion

- Une machine hôte est identifiée par plusieurs identifiants :
	- nom d'hôte
	- adresse IP
	- adresse MAC
- Une machine hôte doit découvrir ses identifiants et ceux des destinations
	- DHCP : son adresse IP, le masque du réseau local, l'adresse de la gateway, les adresses des serveurs DNS locaux, …
	- DNS : adresse IP des destinations
	- ARP : adresse MAC des machines locales (gateway ou destinations locales)
- Un NAT dissimule l'existence de plusieurs machines hôtes :
	- NAT s'interpose entre les machines hôtes d'un réseau identifié par une adresse IP privée et le reste de l'Internet
	- NAT modifie les entêtes des paquets à l'insu de leur source
	- NAT rompt la chaine d'acheminent entre source original d'un paquet et destination finale du paquet